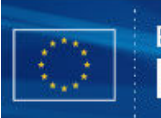

# **European Commission, EuropeAid Co-operation Office, B-1049 Brussels, Belgium**

Publication info: http://ec.europa.eu/europeaid/work/funding/documents/guide\_publication\_des\_appels\_en.pdf

# **CONTRACT AWARD NOTICE**

Reset Form

AIDCO\_B14\_1.1\_EN::20101104::Contract Award Notice

Choose one category only - works, supplies or services.

- Works
- **⊙** Supplies
- $\bigcirc$  Services

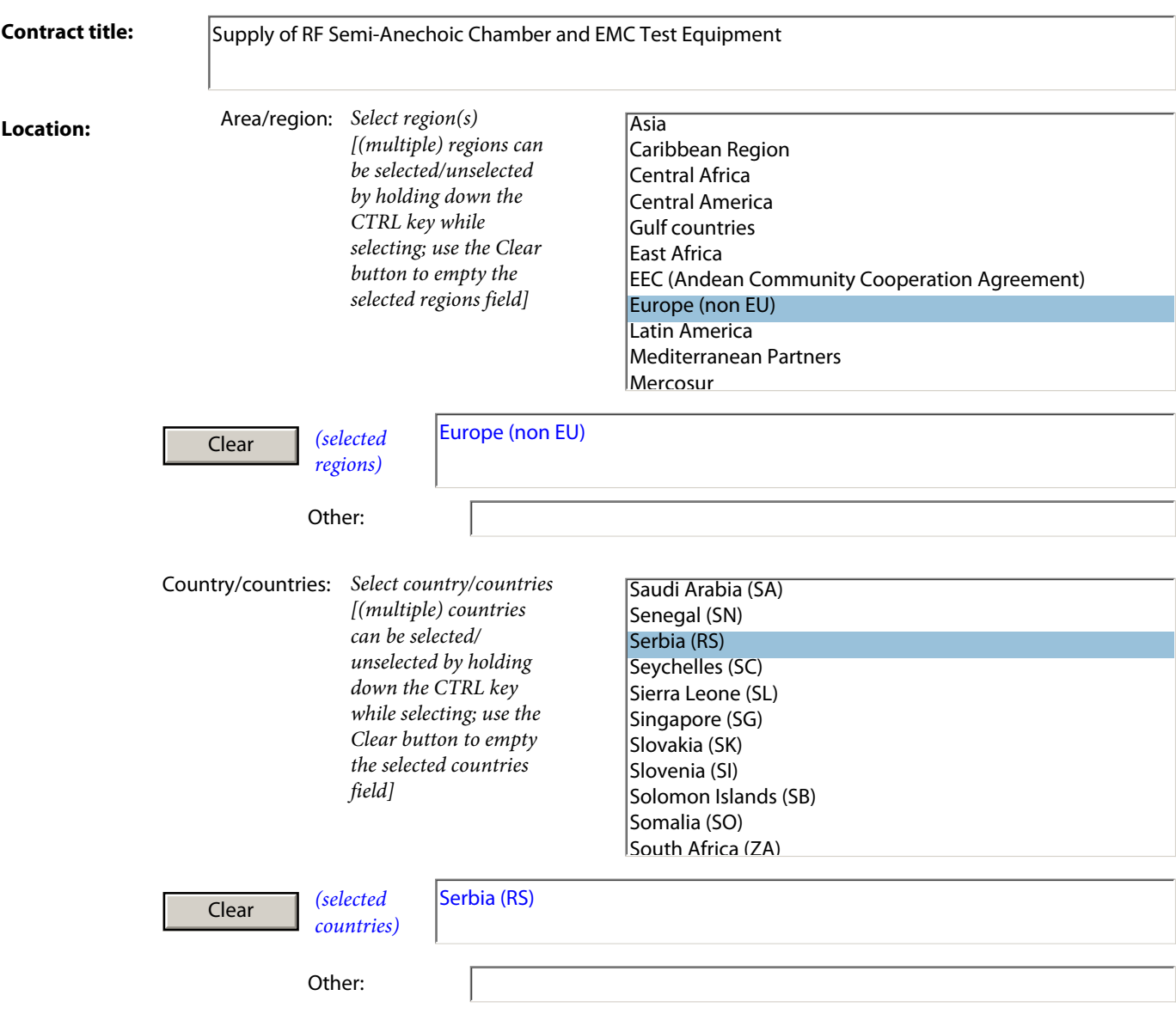

#### **Common Procurement Vocabulary (CPV)** - describes subject of procurement contract

*For more information about CPV codes, see FAQ, available at: http://ec.europa.eu/europeaid/work/funding/documents/cpv\_guide\_en.pdf*

*To fill in a CPV code or a supplementary vocabulary do the following:* 

- *Specify a search text, e.g. "software", in the 'Search for' field and click the '<Search' or 'Search>' button to find the previous or next entry containing the search text. The found entry is shown and selected in the list box above the 'Search for; field.*
- *You can also browse through the entry list using the scrollbar (Adobe reader or Acrobat 9) or entry by entry by clicking the 'Up' or 'Down' buttons (Adobe Reader or Acrobat 8).*
- *When you have selected the right CPV code or supplementary vocabulary just click the corresponding '<<<' button below to transfer it to the proper main or additional object field. An object field can be cleared by clicking the corresponding 'Clear' button.*

*The CPV code selection works best with Adobe Reader or Acrobat version 9 or above. The latest version of Adobe Reader can be download free of charge from http://www.adobe.com/go/EN\_US-H-GET-READER* 

*Note: you have installed Adobe Exchange-Pro version 8.1 on your PC.*

*Search for CPV codes*

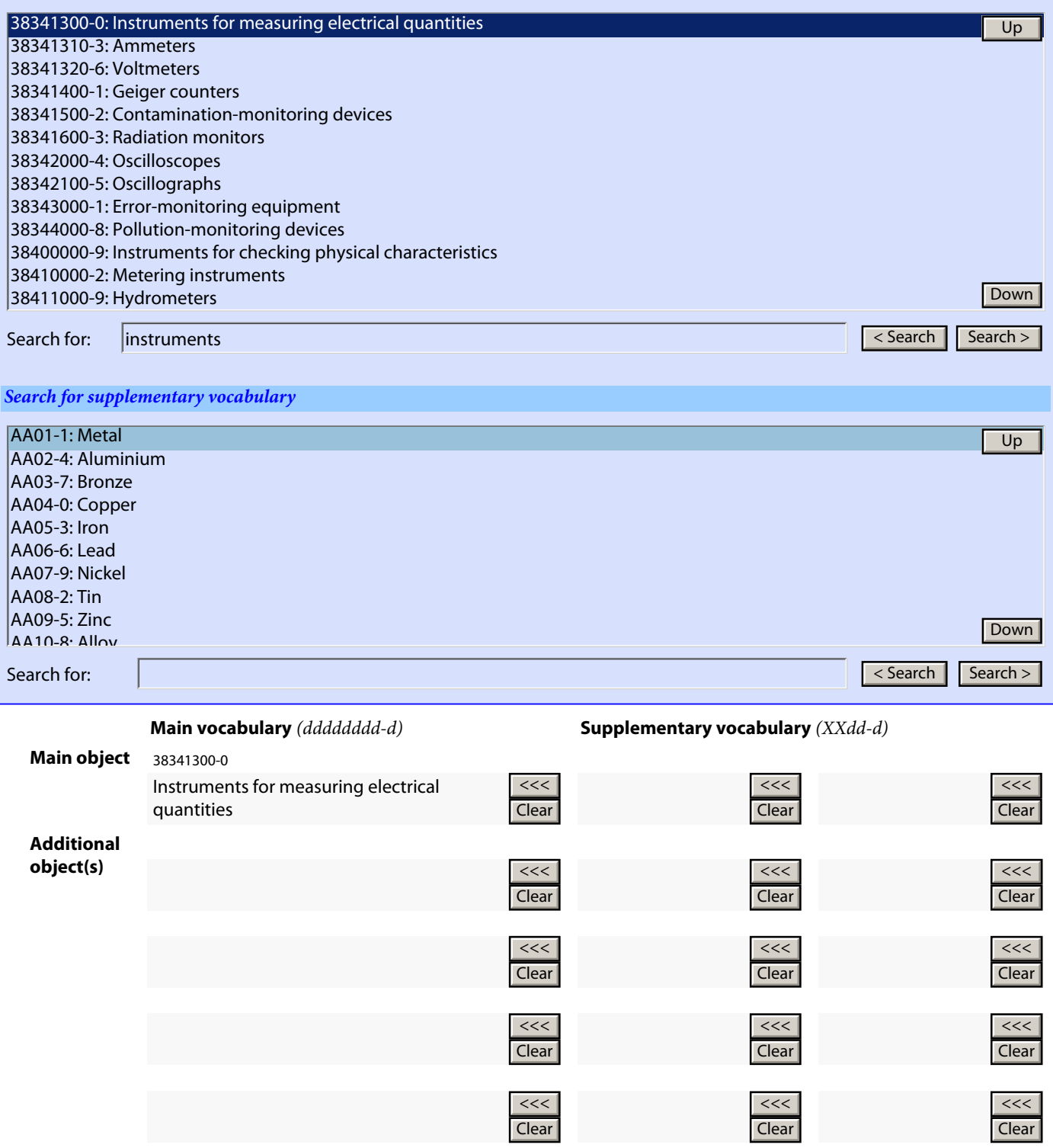

Page 2/5

## **1) PUBLICATION REFERENCE**

*Publication reference of the corresponding contract notice (EuropeAid/xxxxxx/x/xxx/xxxxx).*

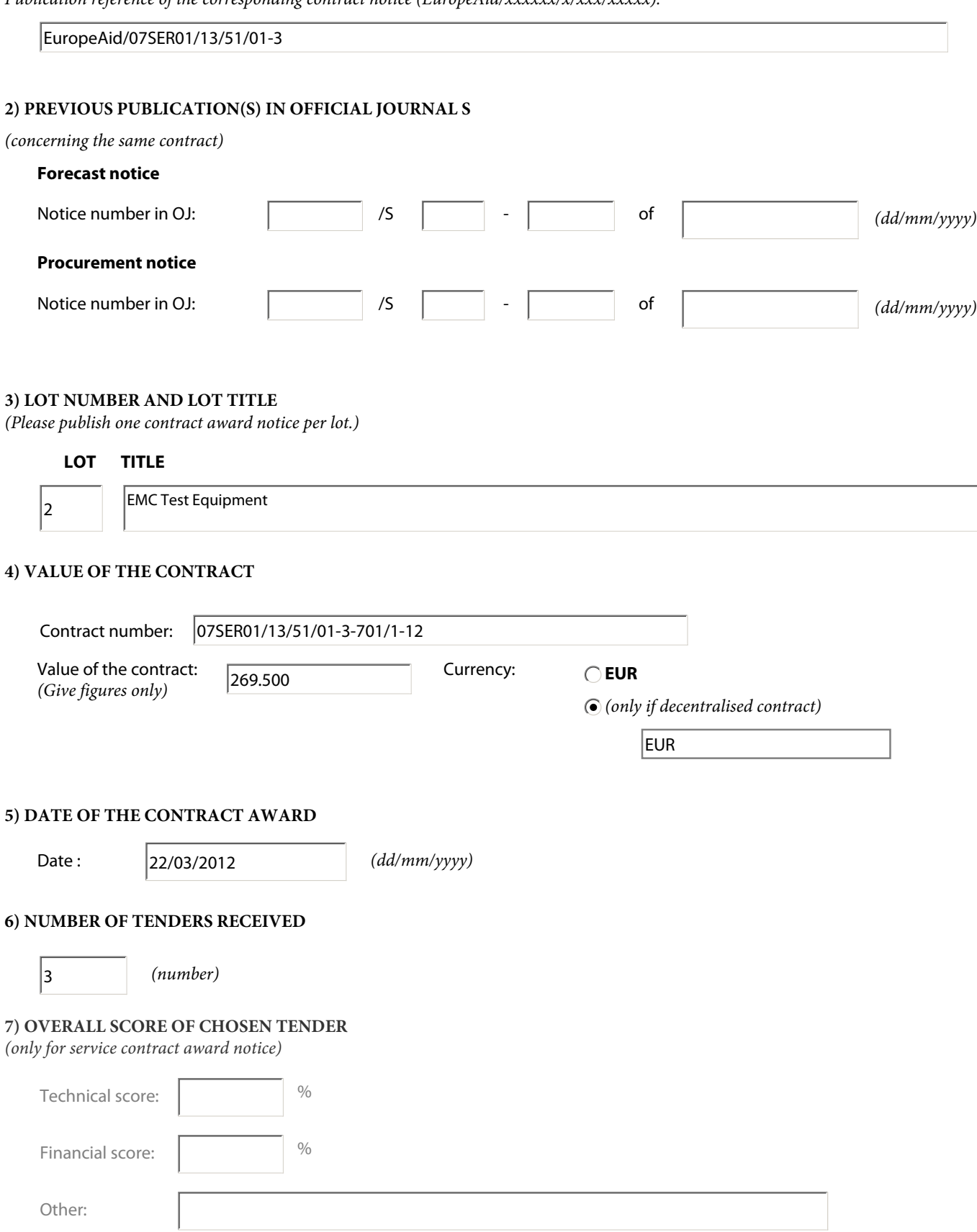

#### **8) NAME, ADDRESS AND NATIONALITY OF SUCCESSFUL TENDERER**

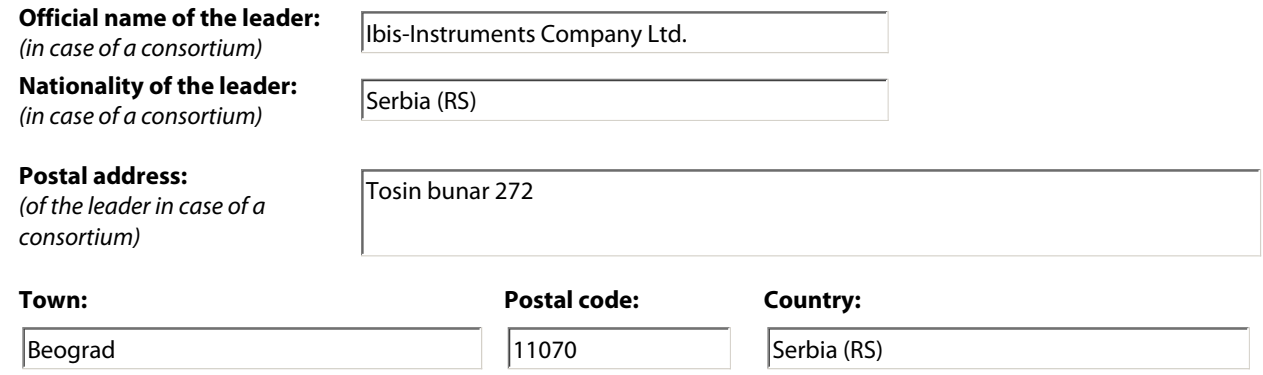

*Official name and nationality of others can be used as may times as needed (in case of a consortium)*

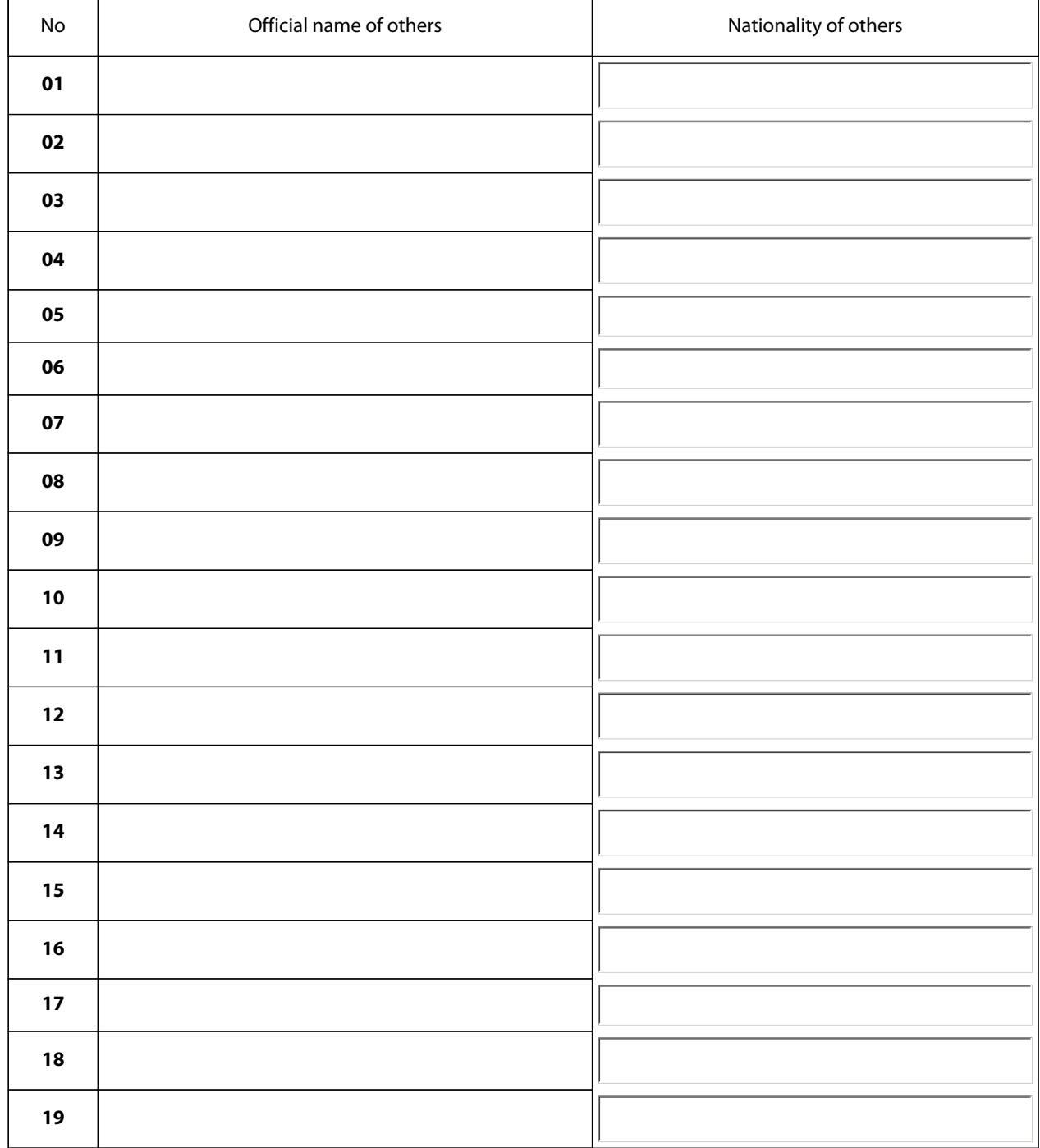

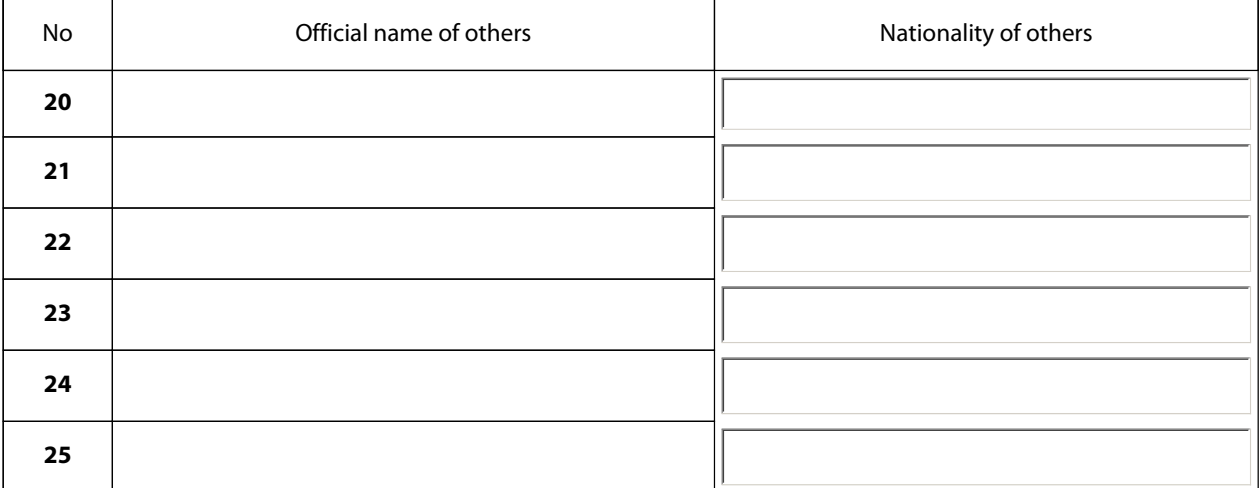

#### **9) DURATION OF CONTRACT**

9

(Number of years) OR (Number of months)

#### **10) CONTRACTING AUTHORITY**

*(Centralised procedure)*

European Union, represented by the European Commission on behalf of and for the account of the beneficiary countries.

*(Decentralised procedure)*

The beneficiary:

Institut "Mihajlo Pupin", Belgrade, Serbia

### **11) LEGAL BASIS**

*Please indicate the regulation or other instrument under which this contract has been financed.*

BUDGET:

 $\bigcap$ 9th or 10th EDF: ACP-EC Partnership Agreement signed at Cotonou on 23 June 2000 as amended.

 $\odot$  Other:

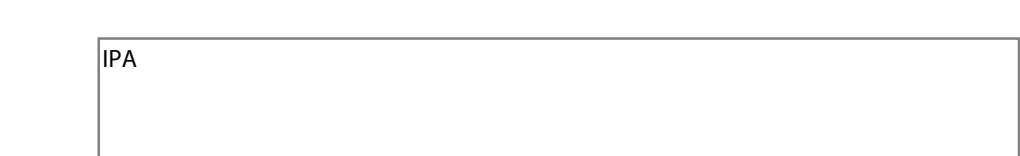

#### **12) DATE OF DISPATCH OF THIS NOTICE**

30/04/2012

Date : <sup>30/04/2012 *(dd/mm/yyyy, automatically filled when saving the form)*</sup>